#### *GUERIN Risques Industriels*

*Modélisations pour l'étude de risque sanitaires du site NORCHIM (60)- n° A 63265/C*

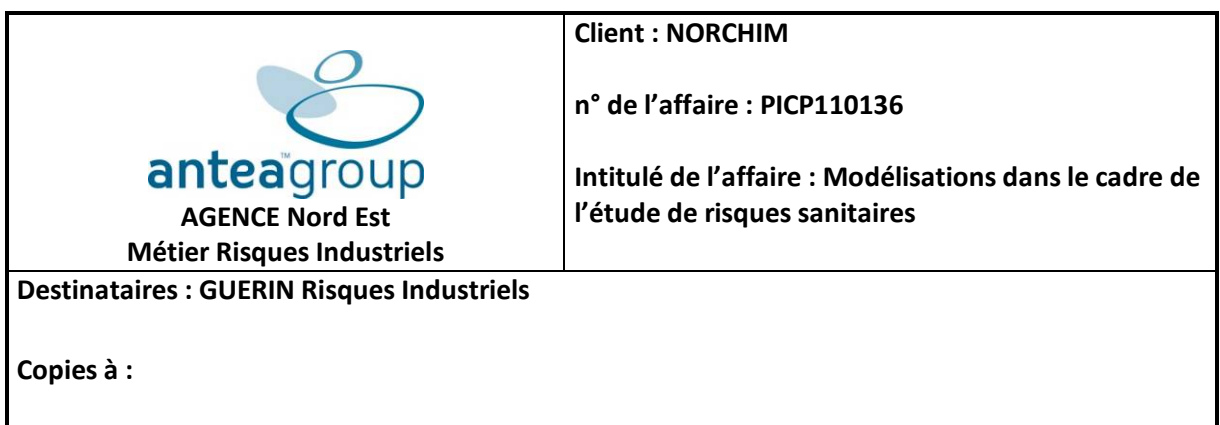

**Objet : Modélisation de dispersion et calcul de risque sanitaire sur des émissions de toluène, chlorure de méthylène, de chloroforme, d'acétonitirile et de N,N‐diméthylformamide. ‐ Modification du rapport de modélisation des seules émissions de Toluène**

# **Rapport de modélisation Risque Sanitaire sur émissions de toluène étendu à 5 traceurs de risque**

Le présent rapport vient compléter le rapport de modélisation du 7 juillet 2011 dont l'objet était la dispersion et la caractérisation du risque sanitaire d'émissions de toluène sur le site NORCHIM. Les compléments portent sur l'intégration d'émissions de 4 nouveaux traceurs de risque pour les mêmes sources d'émission suite à l'examen par la DREAL du dossier de demande d'autorisation réalisé par GUERIN Risques Industriels.

## **SOMMAIRE**

#### **Pages**

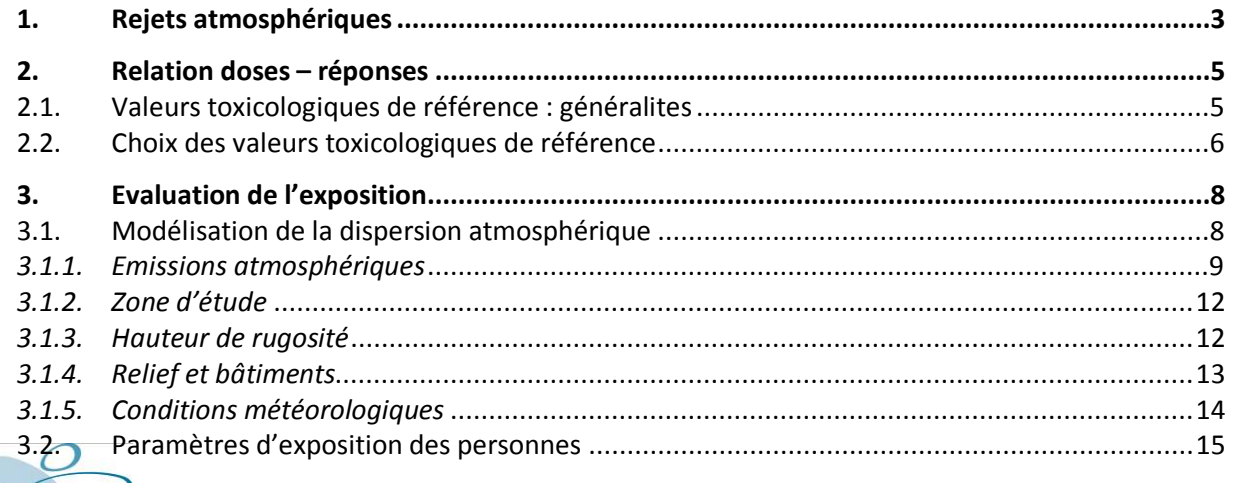

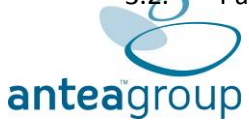

#### *GUERIN Risques Industriels*

### *Modélisations pour l'étude de risque sanitaires du site NORCHIM (60)- n° A 63265/C*

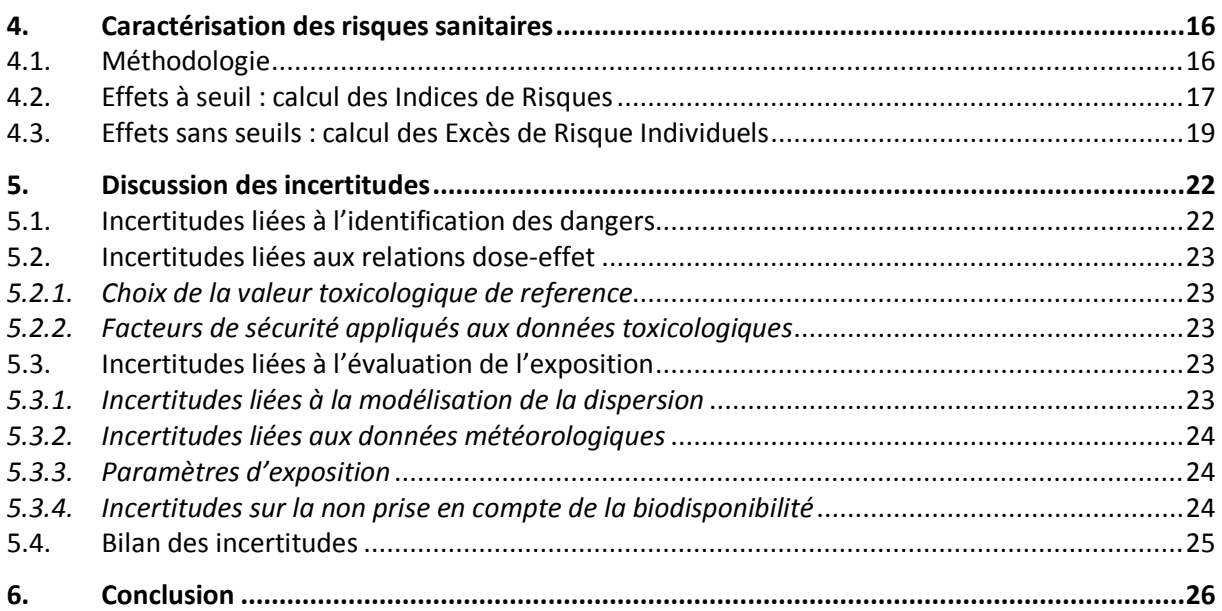

### **Liste des figures**

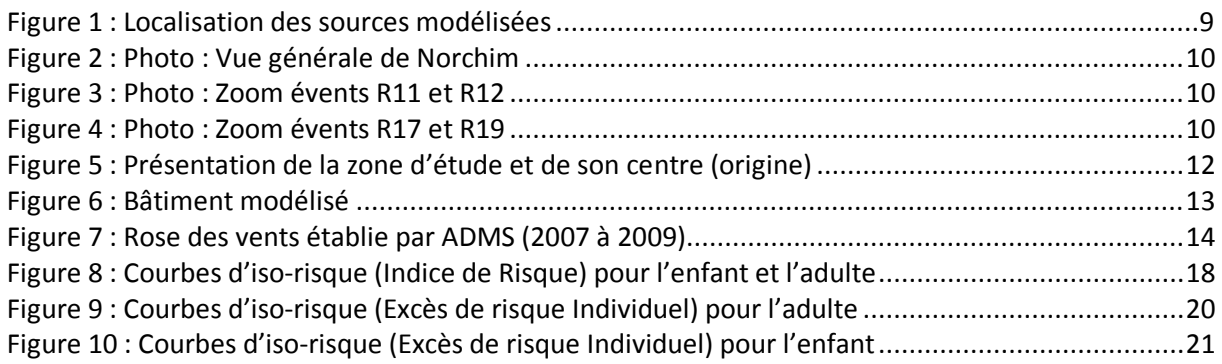

### **Liste des tableaux**

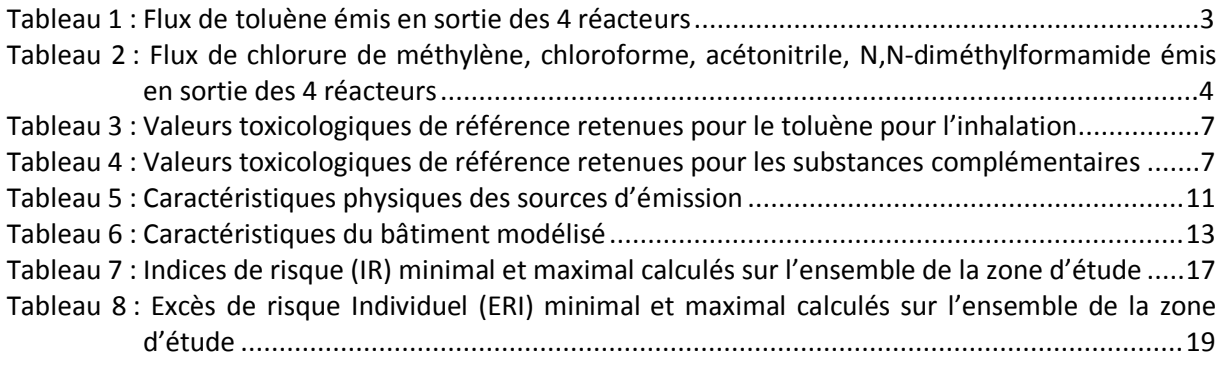

#### **Liste des annexes**

Annexe 1 : Courbes d'iso‐risque (Indice de Risque) pour l'enfant et pour l'adulte

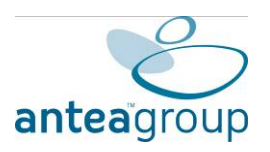

# **1. Rejets atmosphériques**

L'évaluation des risques sanitaires porte sur les rejets canalisés des substances suivantes :

- ‐ toluène,
- ‐ chlorure de méthylène,
- ‐ chloroforme,
- ‐ acétonitrile,
- ‐ N,N‐diméthylformamide,

émis par les réacteurs R11, R12, R17 et R19 (étapes de filtration et de chargement de réactifs).

Concernant les rejets en toluène, une campagne de mesures a été réalisée par la société Bureau Véritas du mardi 26 au jeudi 28 octobre 2010 (pour des étapes de filtration et de chargement de réactifs similaires à celles utilisant du toluène). Les paragraphes suivants présentent quantitativement les émissions atmosphériques émises par les 4 réacteurs.

Le toluène est utilisé de manière régulière mais par campagne. Il sert de solvant pour éliminer l'eau (miscibilité à l'eau quasi nulle), et de solvant de recristallisation.

Le toluène peut être chauffé au maximum à 100‐110°C. Cependant, à cette température de reflux, l'évent du réacteur est fermé et aucune émission dans l'atmosphère n'est possible. On considèrera donc que la température du toluène émis dans l'atmosphère est entre 15 et 40°C.

Les émissions de toluène ont lieu lors de 2 étapes de la fabrication.

- ‐ Par l'évent du réacteur de départ (R11 ou R12), au moment du chargement du toluène et des autres réactifs. Le débit d'extraction est d'environ 3 m<sup>3</sup>/h et la concentration de 15 g/m<sup>3</sup> avec une durée d'émission de 3 h par jour ;
- ‐ Par l'évent du réacteur dans lequel les eaux de filtration sont envoyées, tout au long de la filtration (R17 et R19). Le débit d'extraction est d'envion 3 m<sup>3</sup>/h pour une concentration de 15 g/m<sup>3</sup> environ avec une durée d'émission de 2 h par jour.

Les flux de toluène émis en sortie des 4 réacteurs sont présentés dans le tableau suivant :

| <b>Paramètres</b>                   | R 11 | R <sub>12</sub> | <b>R17</b> | R <sub>19</sub> |
|-------------------------------------|------|-----------------|------------|-----------------|
| Concentration de toluène ( $g/m3$ ) | 15   | 15              | 15         | 15              |
| Débit de toluène ( $m^3/h$ )        |      |                 |            |                 |
| Durée d'heure de cycle par jour (h) |      |                 |            |                 |
| Nombre de jour de cycle (j)         | 32   | 32              | 32         | 32              |
| Flux du toluène (kg/an)             | 4,3  | 4.3             | 2.9        | 2.9             |

Tableau 1 : Flux de toluène émis en sortie des 4 réacteurs

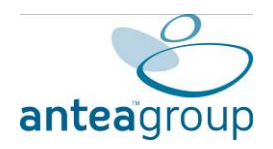

Concernant les rejets des autres substances (chlorure de méthylène, chloroforme, acétonitrile, N,N‐diméthylformamide), aucune caractérisation des rejets n'a été réalisée. Le flux d'émission en sortie de réacteur de chaque substance est calculé de la manière suivante :

- ‐ D'après les plans de gestion des solvants des 3 dernières années (2010, 2011 et 2012), les émissions canalisées globales de solvants s'élèvent à 0,42 % de la quantité annuelle totale de solvants consommés.
- ‐ Ce ratio d'émission de 0,42 %, ne pouvant être réparti par solvant, est appliqué à la quantité annuelle totale consommée de chaque solvant (chlorure de méthylène, chloroforme, acétonitrile et N,N‐diméthylformamide).

Les flux de chlorure de méthylène, chloroforme, acétonitrile et N,N-diméthylformamide supposés émis en sortie des 4 réacteurs sont présentés dans le tableau suivant :

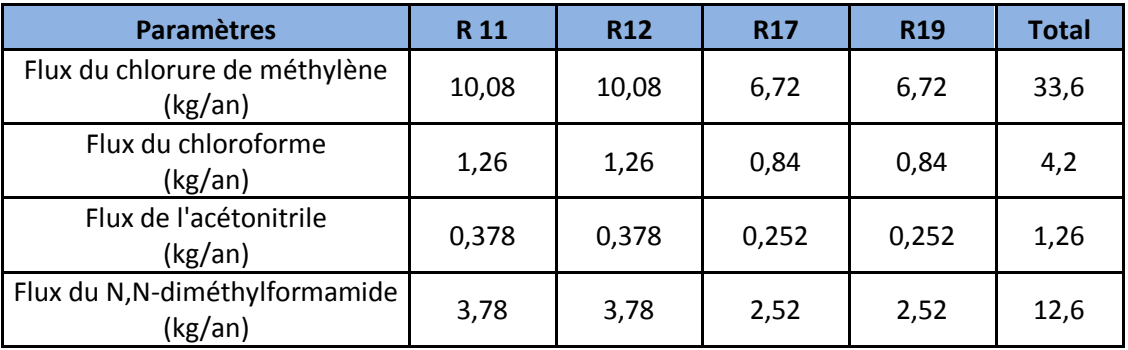

Tableau 2 : Flux de chlorure de méthylène, chloroforme, acétonitrile, N,N‐diméthylformamide émis en sortie des 4 réacteurs

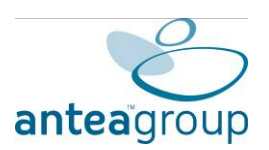

# **2. Relation doses – réponses**

### 2.1. Valeurs toxicologiques de référence : généralites

Cette étape concerne, d'une part, la description des symptômes pouvant être observés suite à une exposition à long terme et d'autre part, le choix des valeurs toxicologiques de référence (VTR). Elles seront recherchées dans la littérature scientifique.

On distingue deux types d'effets : les effets à seuil ou systémiques et les effets sans seuil (correspondant globalement aux effets cancérigènes). La terminologie varie selon les organismes produisant ces différentes VTR.

#### ‐ **Effets à seuil**

La VTR est exprimée en milligramme par kilogramme de poids corporel et par jour pour la voie d'ingestion et en milligramme (ou microgramme) par mètre cube pour l'inhalation. **C'est une estimation de l'exposition journalière d'une population humaine (y compris les sous‐groupes sensibles : enfants, personnes présentant des maladies, personnes âgées…) qui, vraisemblablement, ne présente pas de risque appréciable d'effets néfastes durant une vie entière.**

#### - **Effets sans seuil**

L'ERU (Excès de Risque Unitaire) est la pente de la droite qui relie la probabilité d'effets à la dose toxique pour des valeurs faibles de la dose. Il s'agit d'une hypothèse linéaire permettant de calculer la probabilité au‐delà du domaine des doses réellement expérimentées. **C'est une estimation haute du risque d'apparition d'un cancer par unité de dose liée à une exposition vie entière applicable à tous les individus d'une population qu'ils appartiennent ou non à un groupe sensible.** Cette valeur est appelée « slope factor » ou « unit risk » par les Anglo‐saxons. Un ERU s'exprime en inverse de dose soit en (milligramme par kilogramme de poids corporel et par jour)<sup>1</sup> pour la voie d'ingestion et en (milligramme par mètre cube) $^{-1}$  pour la voie d'inhalation.

*Remarque : Les valeurs toxicologiques de référence utilisées sont calculées notamment à partir de facteur d'incertitude afin de couvrir la variabilité intra‐individuelle humaine. Les populations sensibles, décrites au niveau du paragraphe sur les cibles, sont donc incluses dans les résultats de la présente étude.*

Les VTR sont fonctions des effets, des voies d'exposition et des traceurs de risque retenus.

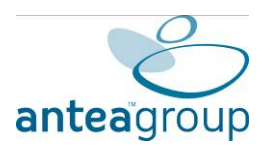

## 2.2. Choix des valeurs toxicologiques de référence

La sélection des Valeurs Toxicologiques de Référence (VTR) est effectuée conformément aux prescriptions établies par la circulaire n° DGS/SD7B/2006/234 du 30 mai 2006 relative « *aux modalités de sélection des substances chimiques et de choix des valeurs toxicologiques de référence pour mener les évaluations des risques sanitaires dans le cadre des études d'impact* ».

Les Valeurs Toxicologiques de Référence (VTR) sont recherchées parmi les 6 bases de données nationales et internationales suivantes : USEPA<sup>[1]</sup>, ATSDR<sup>[2]</sup>, OMS<sup>[3]</sup>, Health Canada, RIVM<sup>[4]</sup> et de l'OEHHA<sup>[5]</sup>.

La méthodologie proposée par la circulaire DGS du 30 mai 2006 et utilisée dans la présente étude pour la sélection des VTR est décrite ci après.

Trois cas de figure sont présentés :

- ‐ Aucune VTR n'est recensée pour une substance chimique parmi les 6 bases de données recensées ci‐dessus. En l'absence de VTR pour cette substance, une quantification des risques n'est pas envisageable même si les données d'exposition sont exploitables. Aucune valeur limite d'exposition professionnelle (VLEP) ni aucune valeur guide de qualité des milieux ne peut être prise en compte ;
- ‐ Une seule VTR existe dans l'une des 6 bases de données. Cette valeur sera retenue si elle est appropriée à la situation étudiée (hors VTR de transposition, d'avant projet ou provisoire) ;
- ‐ Plusieurs VTR existent dans les 6 bases de données pour un même effet critique, une même voie et une même durée d'exposition (hors VTR de transposition, d'avant projet ou provisoire). Par mesure de simplification, la VTR sélectionnée est celle retrouvée dans l'une des six bases en respectant la hiérarchisation suivante :
	- o pour les substances à effets à seuil successivement US EPA puis ATSDR puis OMS/IPCS puis Health Canada puis RIVM et en dernier lieu OEHHA,
	- o pour les substances à effets sans seuil successivement US EPA puis OMS/IPCS puis RIVM puis OEHHA.

**Les valeurs toxicologiques de référence retenues pour les calculs de risque sont présentées dans le tableau ci‐dessous.**

<sup>[5]</sup> OEHHA : Office of Environmental Health Hazard Assessment, base de données de l'état de Californie.

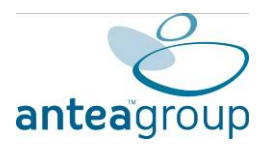

-

<sup>[1]</sup> USEPA : United‐States Environmental Protection Agency, base de données des Etats‐Unis.

<sup>[2]</sup> ATSDR : Agency for Toxic Substances and Disease Registry, base de données de Etasts‐Unis.

<sup>[3]</sup> OMS : Organisation Mondiale de la Santé.

<sup>[4]</sup> RIVM: Rijskinstituut voor Volksgezondheid en Milieu, base de données des Pays‐Bas.

#### *GUERIN Risques Industriels Modélisations pour l'étude de risque sanitaires du site NORCHIM (60)- n° A 63265/C*

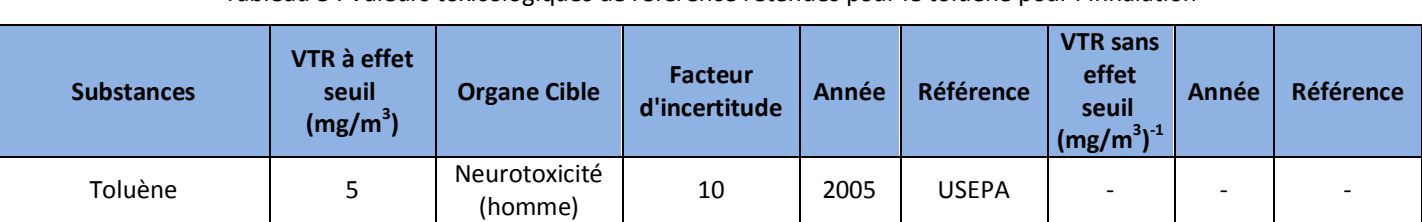

Tableau 3 : Valeurs toxicologiques de référence retenues pour le toluène pour l'inhalation

‐ : Absence de VTR

#### Tableau 4 : Valeurs toxicologiques de référence retenues pour les substances complémentaires

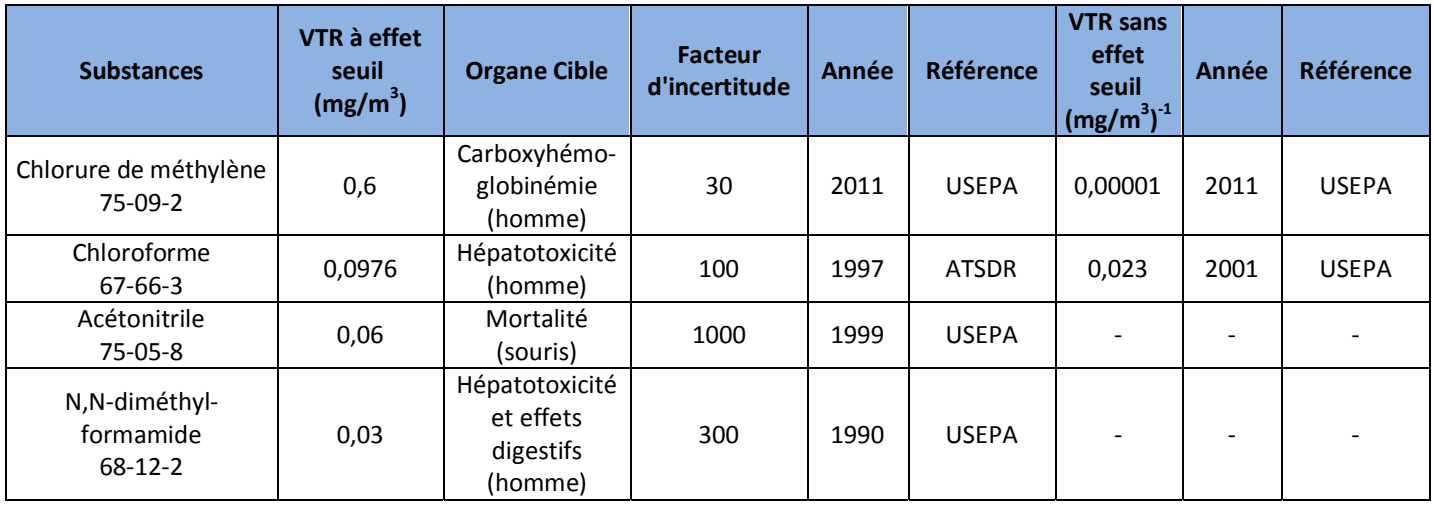

‐ : Absence de VTR

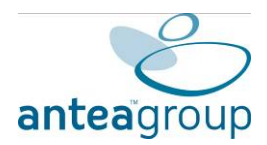

# **3. Evaluation de l'exposition**

Conformément au guide méthodologique de l'INERIS, nous nous sommes placés dans le cas d'une évaluation du risque sanitaire de premier niveau d'approche, c'est‐à‐dire, avec des hypothèses majorantes lorsqu'une information reste manquante.

### 3.1. Modélisation de la dispersion atmosphérique

Pour quantifier l'impact sanitaire des émissions atmosphériques du projet, la première étape concerne l'estimation par modélisation des concentrations de polluants traceurs, issus des rejets atmosphériques du site.

La modélisation de la dispersion atmosphérique a été menée à l'aide du logiciel ADMS 4.2 (Advanced Air Dispersion Model, version 4), développé par Cambridge Environmental Research Consultants Ltd (CERC).

ADMS est un modèle de type pseudo‐Gaussien, adapté au calcul des concentrations atmosphériques pour les composés émis par des installations industrielles. Conçu pour répondre aux nouvelles exigences environnementales (dossiers ICPE, mise en place de SME, etc.), il s'impose comme l'outil Européen de référence pour l'évaluation de l'impact et du risque industriel.

Il permet la prise en compte du relief, des bâtiments, des fluctuations météorologiques, d'une grande variété de sources d'émissions (cheminée, volume, surface, etc.), dans un même calcul de plusieurs types de sources d'émissions, etc.

Il dispose par ailleurs d'un modèle de calcul des dépôts secs et humides selon la nature du polluant.

Les paramètres d'entrée retenus pour la dispersion atmosphérique sont présentés dans les paragraphes suivants.

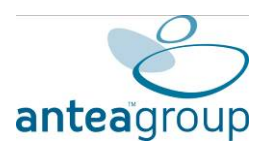

## *3.1.1. Emissions atmosphériques*

La dispersion atmosphérique est réalisée pour les émissions atmosphériques de toluène. 4 sources ont été retenues pour la modélisation.

La localisation de ces sources est présentée sur les figures pages suivantes.

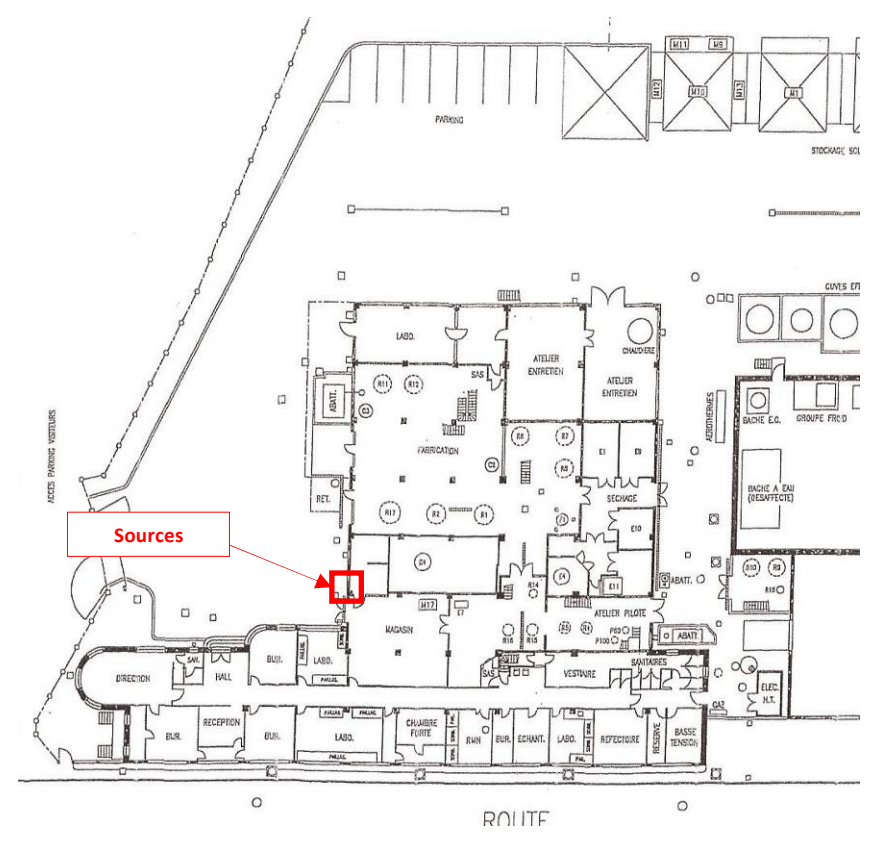

Figure 1 : Localisation des sources modélisées

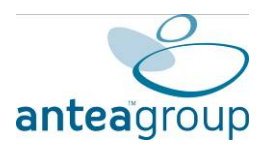

#### *GUERIN Risques Industriels Modélisations pour l'étude de risque sanitaires du site NORCHIM (60)- n° A 63265/C*

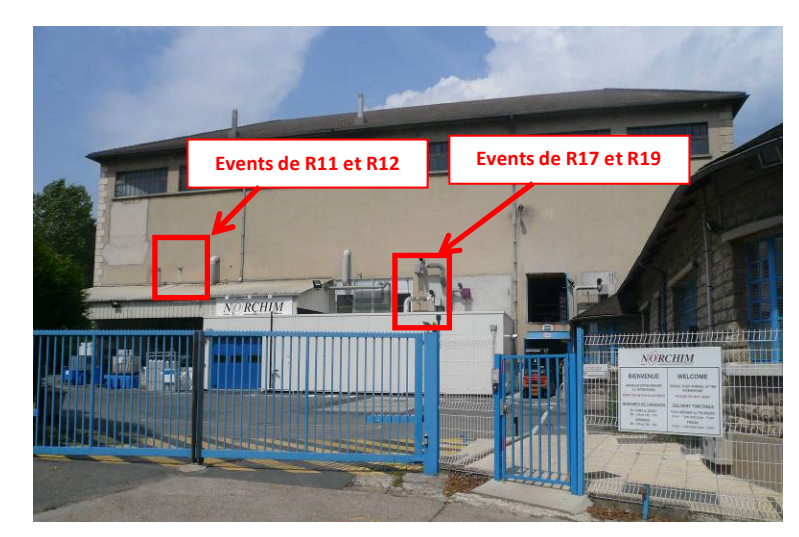

Figure 2 : Photo : Vue générale de Norchim

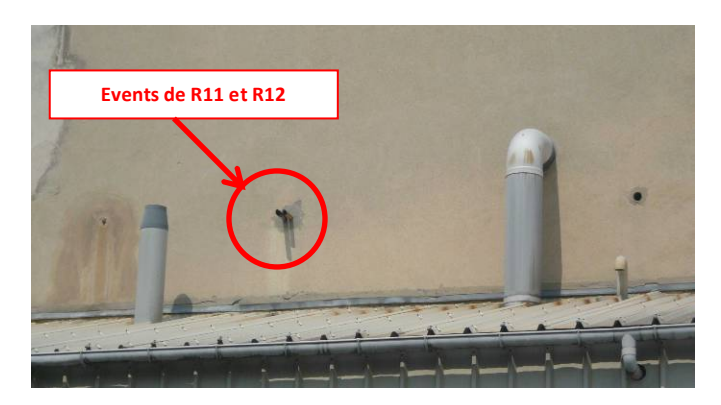

Figure 3 : Photo : Zoom évents R11 et R12

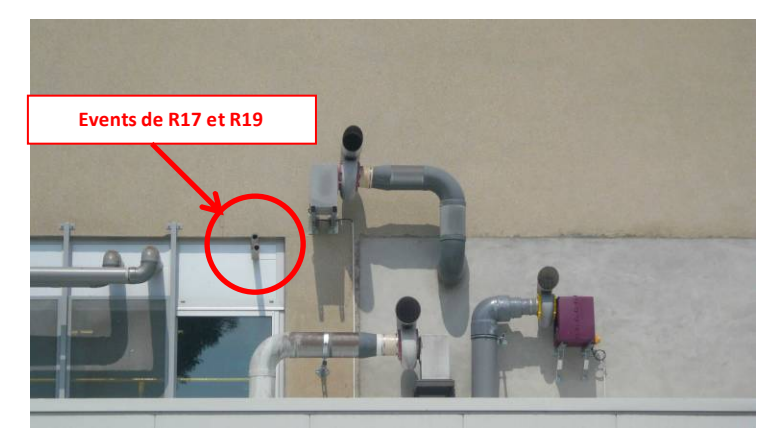

Figure 4 : Photo : Zoom évents R17 et R19

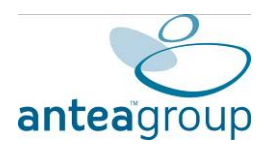

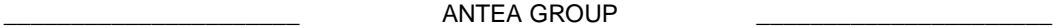

Les caractéristiques physiques de ces 4 sources d'émissions ainsi que les flux des substances émises sont présentés dans le tableau suivant :

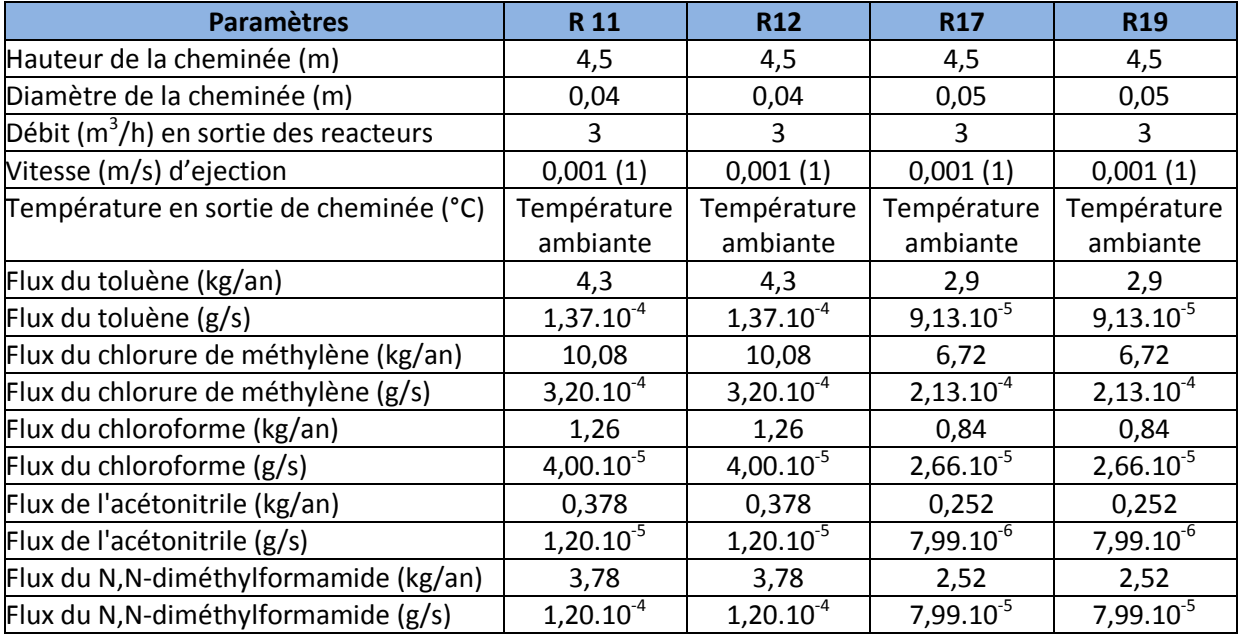

Tableau 5 : Caractéristiques physiques des sources d'émission

(1) Source latéral : la vitesse d'éjection doit être réduite à 0,001 m/s ; Ceci permet de diminuer le flux de quantité de mouvement et donc la surélévation du panache.

*Les calculs de risque nécessitant comme données d'entrée les flux massiques des composés exprimés en g/s et non en kg/an. La conversion est réalisée en considérant que les rejets annuels sont émis sur l'ensemble de l'année soit en considérant 365 j x 24 h x 3600 s.*

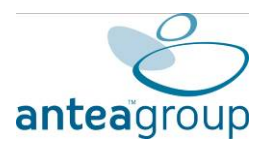

# *3.1.2. Zone d'étude*

Pour cette évaluation, une zone d'étude de 2 km sur 2 km, « centrée » sur le site<sup>1</sup>, a été prise en compte (cf. figure ci-dessous). Le système comprend un total de 10 000 mailles. La définition minimale du maillage dans le plan horizontal est donc de 20 mètres.

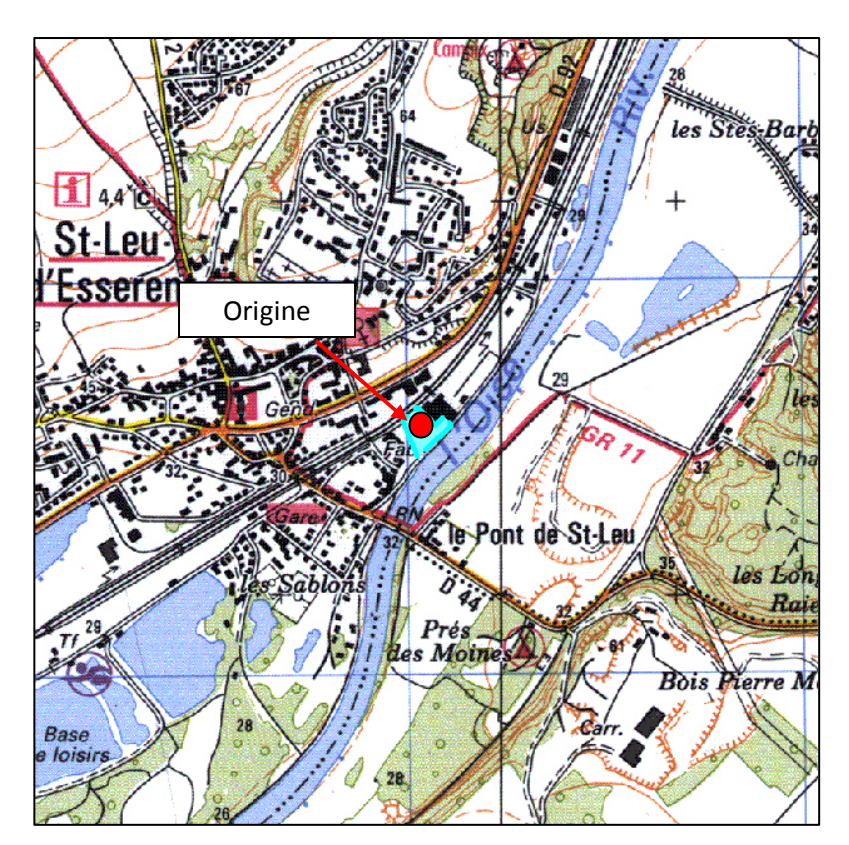

Figure 5 : Présentation de la zone d'étude et de son centre (origine)

## *3.1.3. Hauteur de rugosité*

Le modèle utilise une hauteur de rugosité, qui traduit le degré de turbulence causé par le passage des vents à travers les structures de surface au sol.

La turbulence de surface est plus élevée dans les zones urbaines que dans les zones rurales, en raison de la présence de bâtiments plus nombreux et de plus grande taille, conduisant à un dépôt de polluants à une distance plus courte dans les zones urbaines que dans les zones rurales.

Le site étant implanté dans une zone industrielle, **une hauteur de rugosité de 0,5** a été prise en compte pour l'ERS, caractéristique des parcs et des banlieues dégagées.

 $\overline{a}$  $1$  Avec X = 606 374,6 et Y = 2 468 677,5 ; coordonnées en Lambert 2 étendu

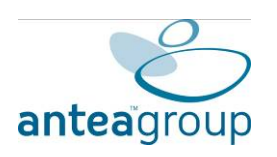

## *3.1.4. Relief et bâtiments*

Le relief influe sur l'écoulement de l'air et donc la dispersion atmosphérique des polluants. Le relief étant peu marqué autour du site, il n'a donc pas été pris en compte dans la modélisation.

Les bâtiments peuvent avoir un impact important sur la dispersion des polluants. L'effet principal est d'entraîner les polluants vers les zones en dépression (sous le vent des bâtiments) isolées du courant principal, dans lesquelles peuvent apparaître des inversions de courant. Les bâtiments susceptibles d'influer significativement sur la dispersion, de par leurs dimensions et leurs proximités par rapport aux émissaires, ont été définis dans le modèle.

#### **Le bâtiment principal a été pris en compte dans la modélisation, il est présenté sur la figure suivante :**

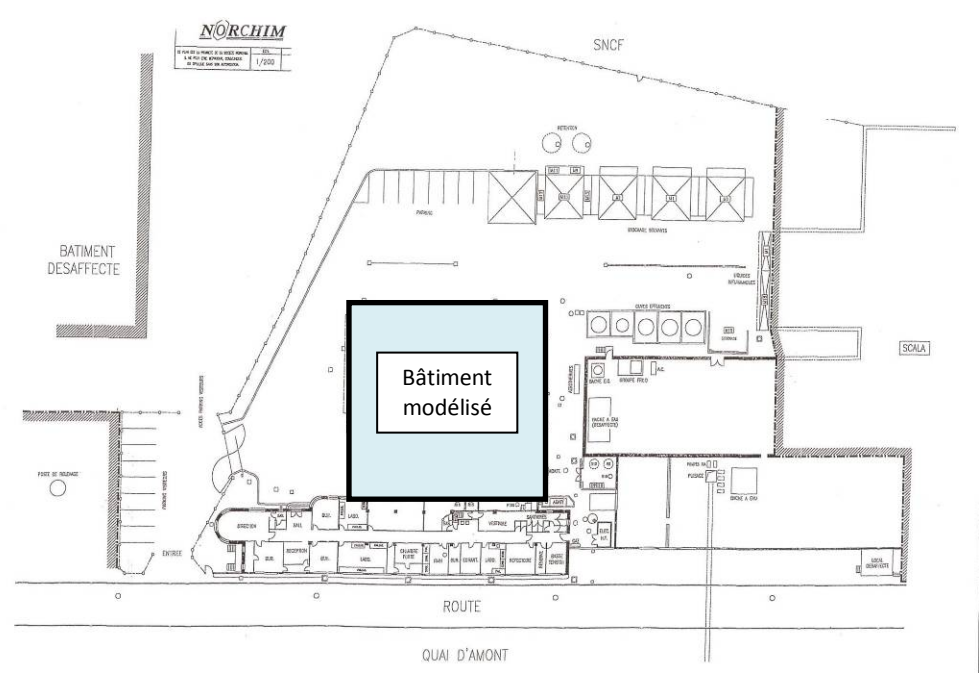

Figure 6 : Bâtiment modélisé

Les caractéristiques du bâtiment modélisé sont les suivants :

Tableau 6 : Caractéristiques du bâtiment modélisé

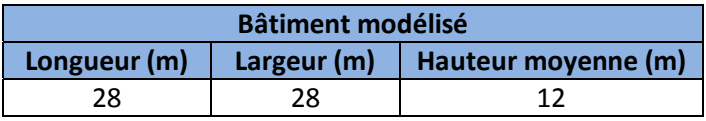

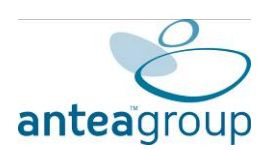

## *3.1.5. Conditions météorologiques*

Les conditions météorologiques du site ont une grande influence sur la dispersion atmosphérique. La dispersion est conditionnée par des facteurs tels que la vitesse du vent, sa direction et l'intensité des turbulences.

Pour un flux donné, les concentrations dans l'air prédites au niveau de la surface du sol peuvent varier considérablement selon les conditions météorologiques, parfois de plusieurs ordres de grandeur. La concentration maximale dans l'air au‐dessus de la surface du sol peut apparaître à un endroit sous certaines conditions météorologiques et à un autre endroit sous d'autres conditions.

Certains paramètres (comme la nébulosité, etc.) sont rarement mesurés dans les stations météorologiques locales.

Pour modéliser la dispersion atmosphérique, les données météorologiques tri‐horaires sur 3 ans (du 1<sup>er</sup> janvier 2007 au 31 décembre 2009) issues de la station de Creil, (qui est la station la plus représentative du site) présentées ci-dessous ont été utilisées :

- direction et vitesse des vents, mesurées à 10 m.
- ‐ température sous abri et,
- ‐ nébulosité.

La rose des vents établie par le logiciel ADMS pour les 3 années (2007, 2008 et 2009) présentée ci‐dessous, indique une prédominance des vents de secteurs Sud‐Ouest/ Nord‐Est.

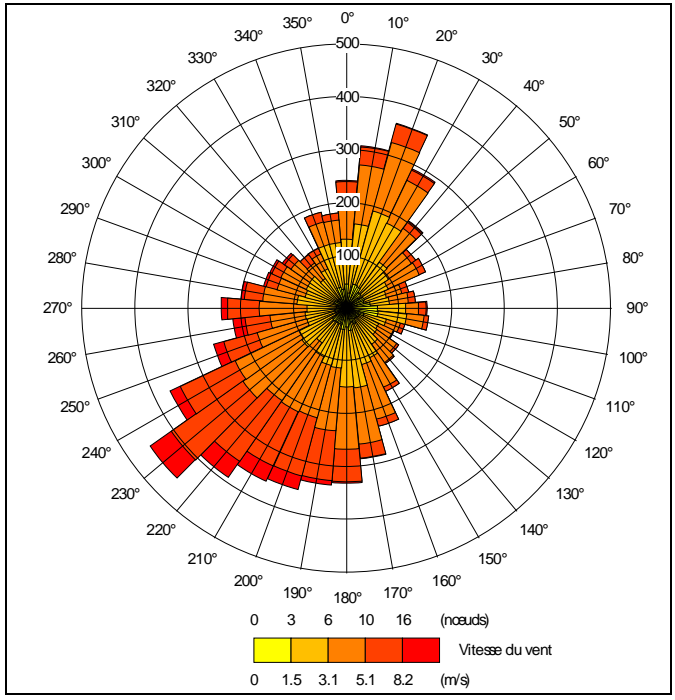

Figure 7 : Rose des vents établie par ADMS (2007 à 2009)

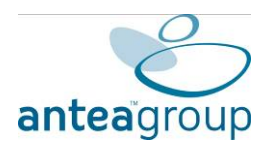

## 3.2. Paramètres d'exposition des personnes

Seul le scénario « résidentiel » a été étudié (scénario majorant). Les personnes qui peuvent être directement exposées aux émissions atmosphériques du site sont les habitants vivant à proximité. Ces populations peuvent comprendre des adultes, mais également des personnes dites « sensibles » (enfants et personnes âgées).

Les récepteurs sont définis à une hauteur de 1,5 mètres, près du bord ou sur l'emprise des habitations. Les concentrations modélisées correspondront à des concentrations dans l'air ambiant.

Nous avons utilisé les paramètres d'exposition suivants :

- l'exposition des cibles a été calculée en affectant 100 % du temps au lieu de résidence. La durée de leur exposition est donc considérée, dans une approche majorante, de 24 heures par jour, 365 jours par an,
- le taux de pénétration des polluants à l'intérieur des habitats a été pris comme étant égal à 100 %. En effet, les phénomènes de transfert entre l'air extérieur et l'air intérieur étant complexes et difficiles à caractériser, il est supposé que l'air intérieur des bâtiments présente les mêmes concentrations que l'air extérieur,
- ‐ de plus, il a été retenu un taux d'absorption par l'organisme des substances de 100 %,
- la durée d'exposition retenue est de 6 ans pour l'enfant et de 30 ans pour l'adulte.

**La durée d'exposition des populations avoisinantes est donc considérée, selon une approche majorante, comme permanente (24 heures par jour, 365 jours par an) pendant 30 ans (pour un adulte) et 6 ans (pour un enfant) de leur vie (70 ans).**

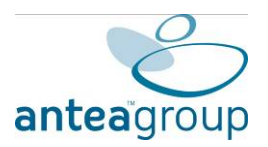

# **4. Caractérisation des risques sanitaires**

## 4.1. Méthodologie

Les calculs des risques sont réalisés d'une part, pour les effets à seuil et d'autre part, pour les effets sans seuil, en utilisant les concentrations d'exposition estimées à l'aide de la modélisation de la dispersion atmosphérique (modèle ADMS 4), pour l'estimation des concentrations dans l'air ambiant.

Selon le référentiel de l'INERIS, la caractérisation des risques se fait de la manière suivante :

#### ‐ **Effet à seuil**

Un indice de risque (IR) est calculé en faisant le rapport entre la Dose Journalière d'Exposition (DJE) ou la Concentration Moyenne dans l'Air (CMA) et la valeur toxicologique pour la voie considérée (CAA). Selon le référentiel de l'INERIS, **un IR inférieur à 1 (seuil préconisé)** conduit à ce que la survenue d'un effet toxique apparait peu probable, y compris pour les populations sensibles.

**Pour l'inhalation,** l'IR est calculé en fonction de la Concentration Moyenne dans l'Air (CMA) et de la Concentration Admissible dans l'Air (CAA) soit :

#### **IR = CMA / CAA**

Les indices de risque sont calculés pour chaque substance et pour chaque voie d'exposition. Dans le cadre d'un premier niveau d'approche, ces quotients sont sommés pour toutes les voies d'exposition et les traceurs sélectionnés.

Une valeur inférieure à 1 de la somme des indices de risque signifie que l'exposition calculée est inférieure à l'exposition de référence retenue sur la base de travaux d'experts sanitaires compétents.

**Dans le cas d'une exposition par inhalation, les VTR ont été élaborées pour des populations sensibles ; ainsi, l'indice de risque pour l'inhalation n'est pas différencié selon la vulnérabilité et la sensibilité de la population exposée.** 

#### ‐ **Effet sans seuil**

Pour les effets cancérigènes un Excès de Risque Individuel (ERI) est calculé en multipliant la DJE ou la CMA par l'Excès de Risque Unitaire (ERU). Selon la circulaire du 8 février 2007 relative aux sites et sols pollués, **un ERI inférieur à 10‐<sup>5</sup>** conduit à un risque négligeable (un risque de 10‐<sup>5</sup> signifie qu'une personne exposée durant la vie entière a une probabilité de 1 sur 100 000 de développer un cancer lié à l'impact de la substance considérée).

**Pour l'inhalation**, la formule est la suivante :

 $\textsf{ERI} = \frac{\textsf{CMA} \times \textsf{ERU}_1 \times \textsf{nb} \text{ d'années d'exposition}}{\textsf{Durée d'une vie}}$ 

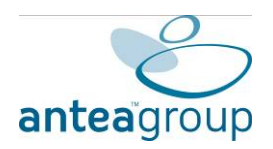

Les ERI sont calculés pour chaque substance et pour chaque voie d'exposition. Ils sont aussi sommés, en première approche, pour l'ensemble des substances et des voies d'exposition, selon les recommandations de l'USEPA. L'ERI prend en compte le nombre d'années d'exposition moyenné sur la durée de la vie. Pour ces calculs, une durée de vie de 70 ans est considérée (valeur recommandée par les guides méthodologiques). Cette valeur est, en effet, cohérente avec celle qui est retenue pour la détermination des ERU, définis pour la vie entière par les organismes scientifiques compétents.

## 4.2. Effets à seuil : calcul des Indices de Risques

Les calculs de risque réalisés avec les concentrations maximales et minimales modélisées sur l'ensemble de la zone d'étude sont présentés dans le tableau suivant :

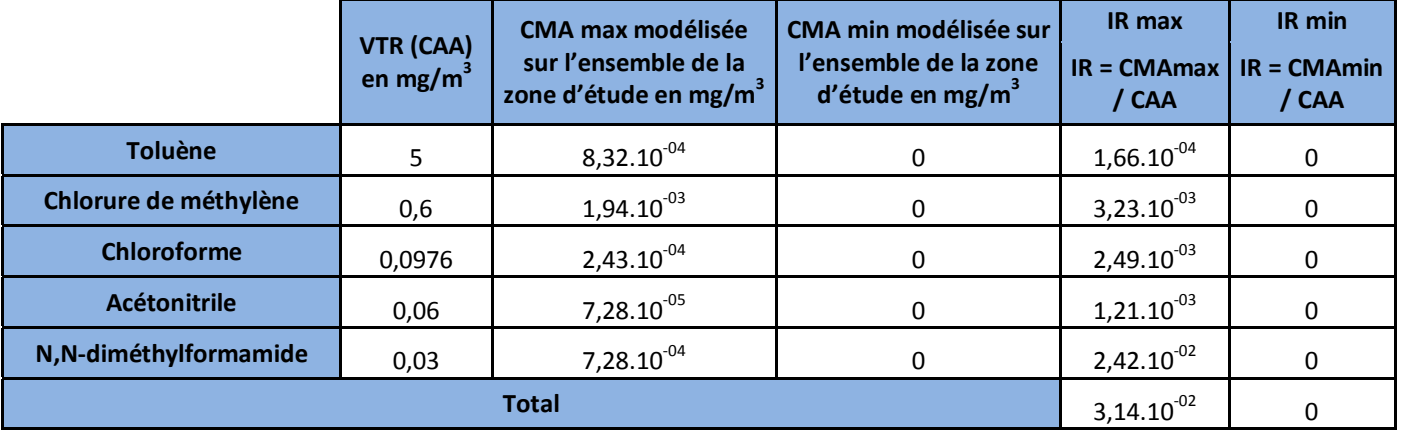

Tableau 7 : Indices de risque (IR) minimal et maximal calculés sur l'ensemble de la zone d'étude

#### Avec

CMA : Concentration Moyenne Annuelle

CAA : Concentration Admissible dans l'Air ou VTR : Valeur Toxicologique de Référence

Ce tableau montre que les Indices de Risque (IR) max et min calculés sur l'ensemble de la zone d'étude sont inférieurs au seuil de référence de 1 pour pour un scénario résidentiel.

Les résultats du calcul des indices de risques sur l'ensemble de la zone d'étude sont présentés en Annexe 1 et sur la figure suivante sous forme de courbes d'iso‐risque (Indice de Risque : IR).

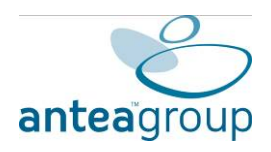

#### *GUERIN Risques Industriels Modélisations pour l'étude de risque sanitaires du site NORCHIM (60)- n° A 63265/C*

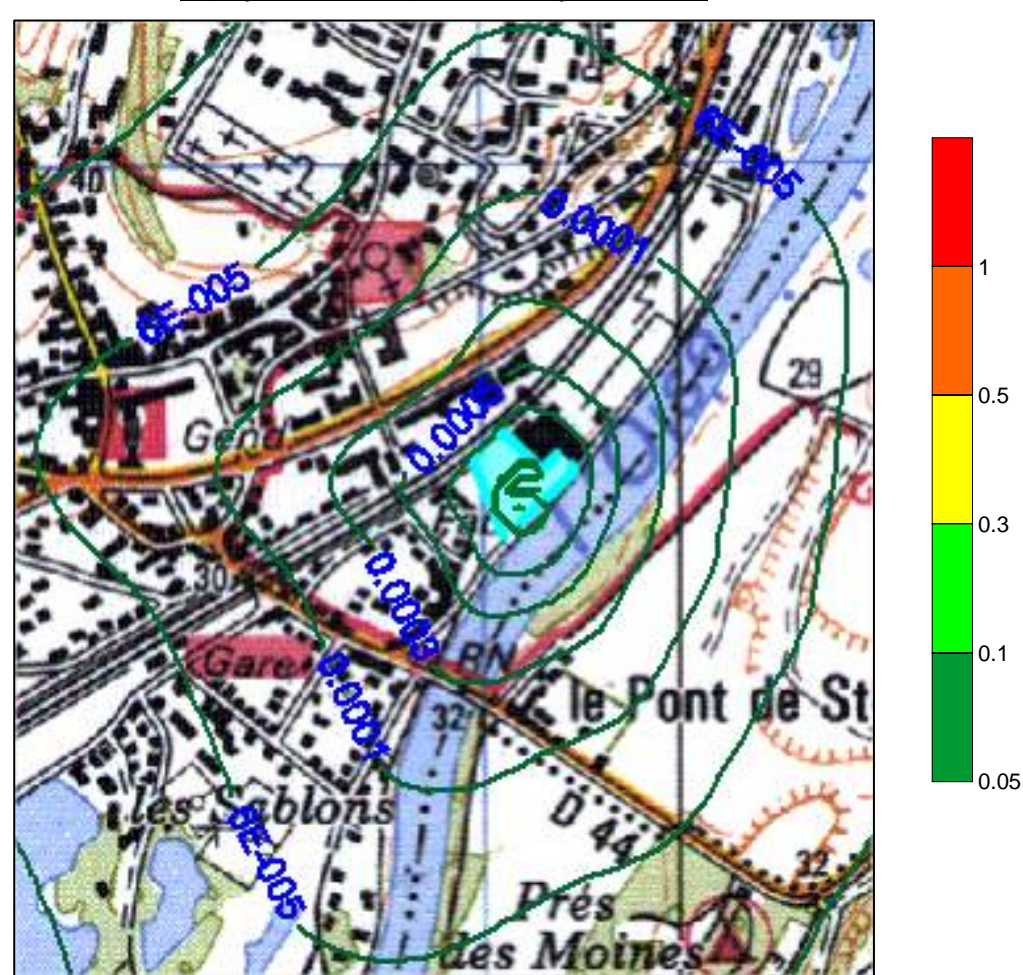

*IR (enfant et adulte) : Seuil de référence de 1*

Limite de propriété du site

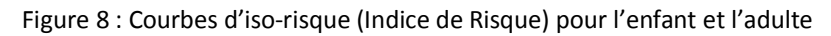

Ces courbes montrent qu'aucun dépassement, du seuil de référence de 1 pour les Indices de Risque (IR) pour un scénario résidentiel, n'est observé à l'extérieur des limites de propriété du site de NORCHIM et a fortiori au niveau des populations de la zone d'étude.

**Ainsi, sur l'ensemble de la zone d'étude et donc, a fortiori, au niveau des populations, la somme des indices de risque (IR) calculée est inférieure à 1, valeur seuil en deçà de laquelle la survenue d'un effet toxique apparaît peu probable pour les populations.**

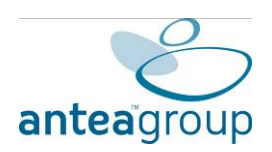

### 4.3. Effets sans seuils : calcul des Excès de Risque Individuels

Les calculs de risque réalisés avec les concentrations maximales et minimales modélisées sur l'ensemble de la zone d'étude sont présentés dans le tableau suivant :

Tableau 8 : Excès de risque Individuel (ERI) minimal et maximal calculés sur l'ensemble de la zone d'étude

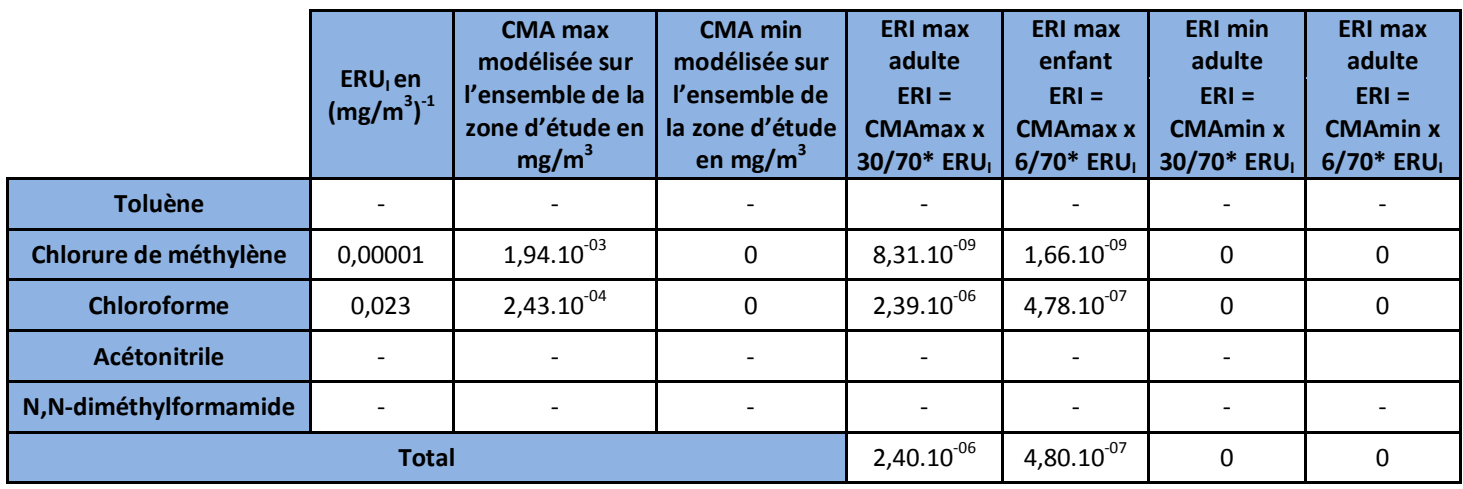

Avec

CMA : Concentration Moyenne Annuelle ERU<sub>I</sub> : Excès de Risque Unitaire

Ce tableau montre que les Excès de Risque Individuels (ERI) max et min calculés sur l'ensemble de la zone d'étude sont inférieurs au seuil de référence de 10<sup>-5</sup> pour un scénario résidentiel.

Les résultats du calcul des excès de risque individuels sur l'ensemble de la zone d'étude sont présentés en Annexe 1 et sur les figures ci-dessous sous forme de courbes d'isorisque d'Excès de Risque Individuel (ERI). Les effets pour l'adulte et pour l'enfant sont distingués.

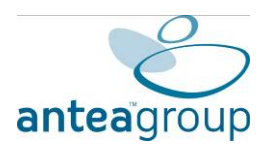

*GUERIN Risques Industriels Modélisations pour l'étude de risque sanitaires du site NORCHIM (60)- n° A 63265/C*

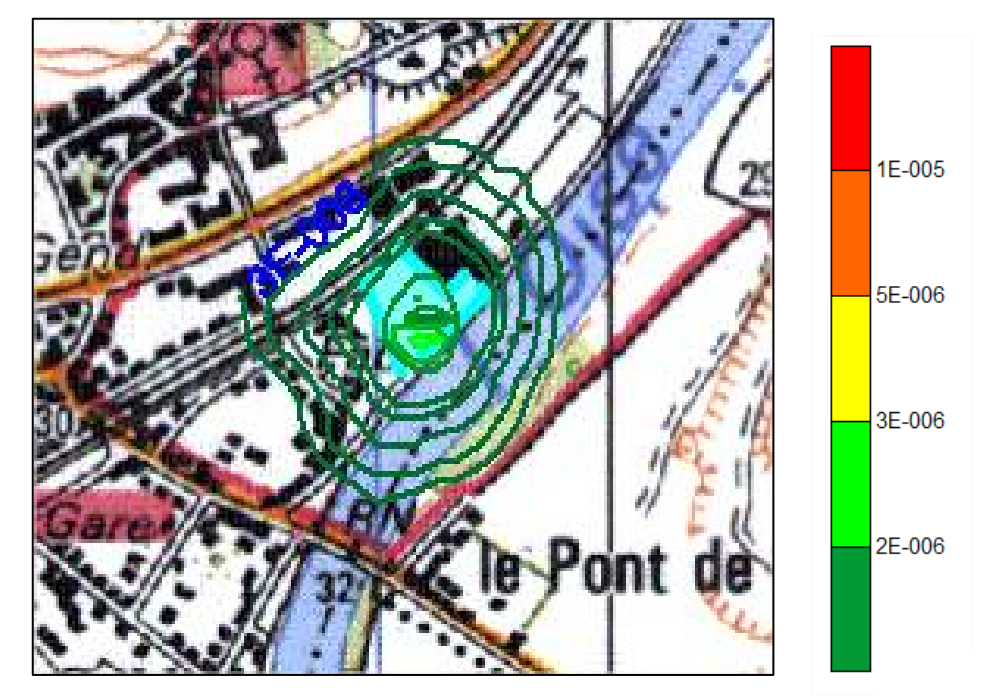

*ERI (adulte) : Seuil de référence de 10‐<sup>5</sup>*

Limite de propriété du site

Figure 9 : Courbes d'iso‐risque (Excès de risque Individuel) pour l'adulte

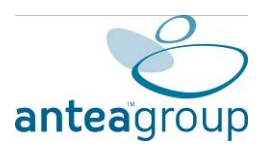

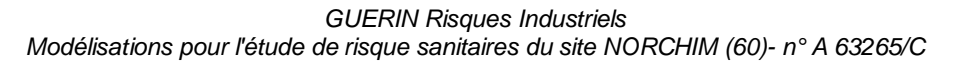

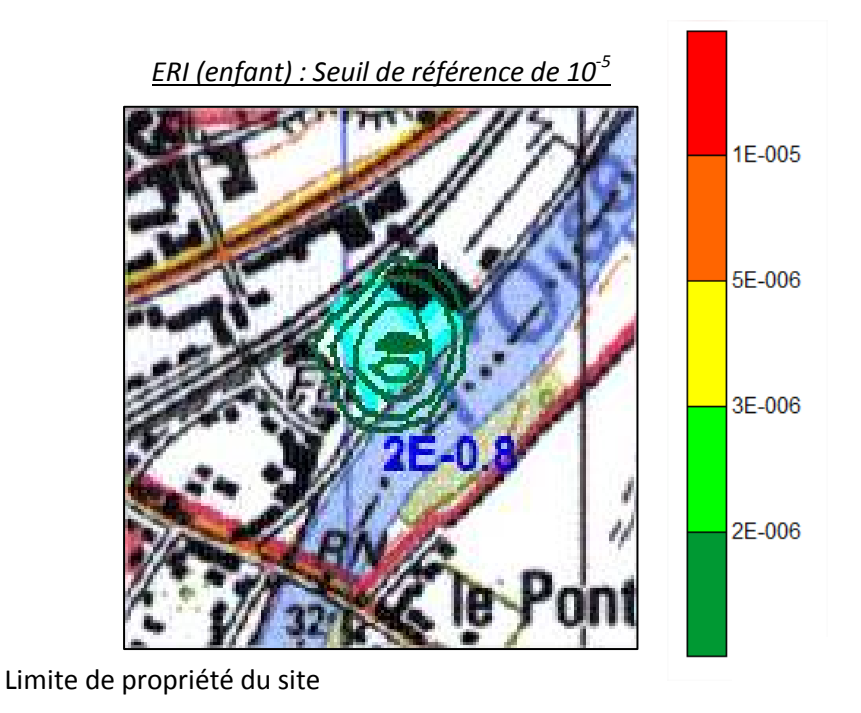

Figure 10 : Courbes d'iso‐risque (Excès de risque Individuel) pour l'enfant

Ces courbes montrent qu'aucun dépassement, du seuil de référence de 10<sup>-5</sup> pour les Excès de Risque Individuels (ERI) pour un scénario résidentiel, n'est observé à l'extérieur des limites de propriété du site de NORCHIM et a fortiori au niveau des populations.

**Ainsi, sur l'ensemble de la zone d'étude et donc, a fortiori, au niveau des populations, la somme des Excès de Risque Individuel (ERI) calculée est inférieure à 10‐<sup>5</sup> , valeur seuil en deçà de laquelle la survenue d'un effet sanitaire apparaît peu probable pour les populations.**

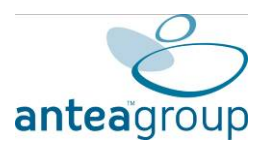

# **5. Discussion des incertitudes**

Les principales étapes de la caractérisation des risques liés aux rejets atmosphériques du site sont :

- l'identification des dangers, comprenant la quantification des flux ;
- les relations dose effet ;
- l'évaluation de l'exposition, comprenant la modélisation de la dispersion atmosphérique.

Chacune de ces étapes s'accompagne d'incertitudes qui sont détaillées dans les paragraphes ci‐dessous.

### 5.1. Incertitudes liées à l'identification des dangers

Les flux en toluène émis en sortie des réacteurs sont basés sur une campagne de mesure (pour des étapes de filtration et de chargement de réactifs similaires à celles utilisant du toluène) et des données du site.

Le calcul des flux a été évalué sur la base d'une durée annuelle de fonctionnement de des réacteurs (de 32 jours de cycles par an d'une durée de cycle de 2 et 3 heures).

Le flux des autres substances émises (chlorure de méthylène, chloroforme, acétonitrile et N,N‐diméthylformamide) n'ayant pas fait l'objet d'une caractérisation, il a eté estimé suivant les hypothèses suivantes fournies par GUERIN Risques Industriels :

- ‐ D'après les plans de gestion des solvants des 3 dernières années (2010,2011 et 2012), les émissions canalisées globales de solvants s'élèvent à 0,42 % de la quantité annuelle totale de solvants consommés.
- ‐ Ce ratio d'émission de 0,42 %, ne pouvant être réparti par solvant, est appliqué à la quantité annuelle totale de consommée de chaque solvant (chlorure de méthylène, chloroforme, acétonitrile et N,N‐diméthylformamide).

Les flux caractérisés sont donc pénalisants.

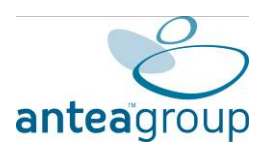

### 5.2. Incertitudes liées aux relations dose‐effet

### *5.2.1. Choix de la valeur toxicologique de reference*

Les calculs de risque ont été réalisés à partir des valeurs toxicologiques de référence fournies par des organismes reconnus internationalement et choisies comme étant les plus pénalisantes conformément aux recommandations établies par la circulaire n°DGS/SD7B/2006/234 du 30 mai 2004 relative « *aux modalités de sélection des substances chimiques et de choix des valeurs toxicologiques de référence pour mener les évaluations des risques sanitaires dans le cadre des études d'impact* ».

Ce choix est basé sur le premier niveau d'approche.

## *5.2.2. Facteurs de sécurité appliqués aux données toxicologiques*

La démarche même d'élaboration des VTR est une approche sécuritaire et plus particulièrement en ce qui concerne les effets toxiques sans seuil.

Pour les effets à seuil, une approche sécuritaire est adoptée à chaque étape du processus d'élaboration de la VTR :

- 1. choix du type d'effet toxique,
- 2. choix de la NOAEL (No Observed Adverse Effect Level),
- 3. application de facteurs d'ajustement (ajustement de la NOAEL à une exposition 24h/24 et 7j/7 notamment),
- 4. application de facteurs d'incertitude à cette NOAEL ajustée pour dériver la VTR vis à vis de la santé humaine : pour tenir compte notamment de la variabilité inter‐espèce et intra‐espèce, la durée de l'étude clé, éventuellement du passage du LOAEL (Low Observed Adverse Effect Level) au NOAEL.

Les relations doses-réponses utilisées dans la présente étude sont celles disponibles. Aucune transposition voie à voie n'a été réalisée.

### 5.3. Incertitudes liées à l'évaluation de l'exposition

### *5.3.1. Incertitudes liées à la modélisation de la dispersion*

Tout modèle est une représentation simplifiée de la réalité, comprenant des éléments d'incertitude qu'il est important de prendre en compte, notamment pour l'analyse des résultats. La qualité de ces résultats dépend d'une part, du modèle et de la modélisation (phénomène modélisé, équations utilisées, ...) et d'autre part, de la qualité des données d'entrée saisies dans le modèle.

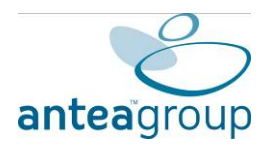

L'hypothèse que la modélisation et les mesures fournissent une estimation à long terme de ce qui se passe dans l'environnement repose sur la représentativité des données météorologiques indispensables à la simulation.

Les paramètres d'entrée du modèle (données météorologiques, caractéristiques des sources, etc.) correspondent à des données adaptées, disponibles à ce jour pour le site et son environnement et qui sont conformes au principe de proportionnalité. Il est raisonnable de considérer que les résultats fournis par ce type de modèle sont du même ordre de grandeur que les concentrations qui pourraient être observées.

La modélisation mise en œuvre ne tient pas compte des phénomènes de dégradation advenant après diffusion dans l'environnement ni des phénomènes de complexation de substances.

## *5.3.2. Incertitudes liées aux données météorologiques*

L'hypothèse que la modélisation fournit réellement une estimation à long terme de ce qui se passe dans l'environnement est d'autant modifiée que les données météorologiques indispensables (nébulosité) à la simulation n'ont pas été obtenues pour le site, mais pour une station proche de celui‐ci (station la plus proche et la plus représentative). Cependant les hypothèses de représentativité à long terme des mesures ou des modélisations sont indispensables au déroulement de la démarche.

## *5.3.3. Paramètres d'exposition*

Le scenario étudié est l'inhalation directe de gaz.

Les modalités d'exposition, varient d'un individu à l'autre (volume respiratoire, quantité de gaz inhalé, etc.).

Les risques ont été calculés en prenant comme hypothèses que les personnes sont exposées 100 % du temps à la concentration obtenue en un point donné. Cette approche est sécuritaire car elle ne prend pas en compte le déplacement des populations.

## *5.3.4. Incertitudes sur la non prise en compte de la biodisponibilité*

Selon leur spéciation, la biodisponibilité des substances inhalées varie. Il a été pris comme hypothèse sécuritaire que tout ce qui est inhalé passe dans l'organisme.

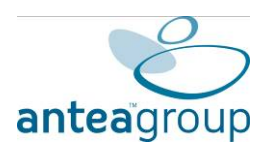

### 5.4. Bilan des incertitudes

L'approche qui a été suivie pour évaluer l'impact sur la santé publique des rejets atmosphériques du site est basée sur les informations spécifiques au site (caractéristiques physiques des émissaires et flux d'émission), sur des données représentatives (valeurs statistiques pour les paramètres d'exposition) et sur des hypothèses pénalisantes, en particulier pour les scénarios d'exposition (exposition permanente, pour les résidents).

Aux incertitudes évaluées précédemment peuvent s'ajouter également les incertitudes liées aux connaissances techniques du moment, comme la validité des valeurs toxicologiques ainsi que l'interaction éventuelle entre certaines substances. Ces incertitudes ne sont cependant pas quantifiables en l'état.

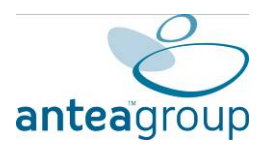

# **6. Conclusion**

Cette étude vise à évaluer l'impact du site sur la santé des populations avoisinantes (apports des émissions atmosphériques) de manière déconnectée du bruit de fond (circulation automobile, bruit de fond géochimique, etc.) existant sur la commune de Saint‐Leu‐d'Esserent.

Les sources de danger potentielles pour la santé des populations environnantes retenues sont les émissions atmosphériques de toluène, de chlorure de méthylène, de chloroforme, d'acétonitrile et de N,N‐diméthylformamide issues des réacteurs du site de Norchim.

A partir du choix raisonné des sources et des susbtances retenue (cf. paragraphe précédent) et des quantités associées, l'inhalation est jugée comme étant la voie d'exposition la plus pertinente.

**En tenant compte des incertitudes et en retenant une approche très majorante pour la plupart des paramètres (temps d'exposition, etc.), les Indices de Risques et les Excès de Risque Individuel calculés au niveau des populations (avec une exposition résidentielle permanente) sont inférieurs aux seuils d'acceptabilité retenus en France respectivements de 1 et de 10‐<sup>5</sup> .**

L'évaluation de l'impact sur la santé publique montre que les niveaux de risques calculés sont inférieurs aux seuils d'acceptabilité retenus en France. Les résultats obtenus ne justifient donc pas une surveillance environnementale spécifique.

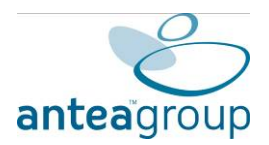

# **Annexe 1**

Courbes d'iso‐risque (Indice de Risque et Excès de Risque Individuel) pour l'enfant et pour l'adulte

(3 pages)

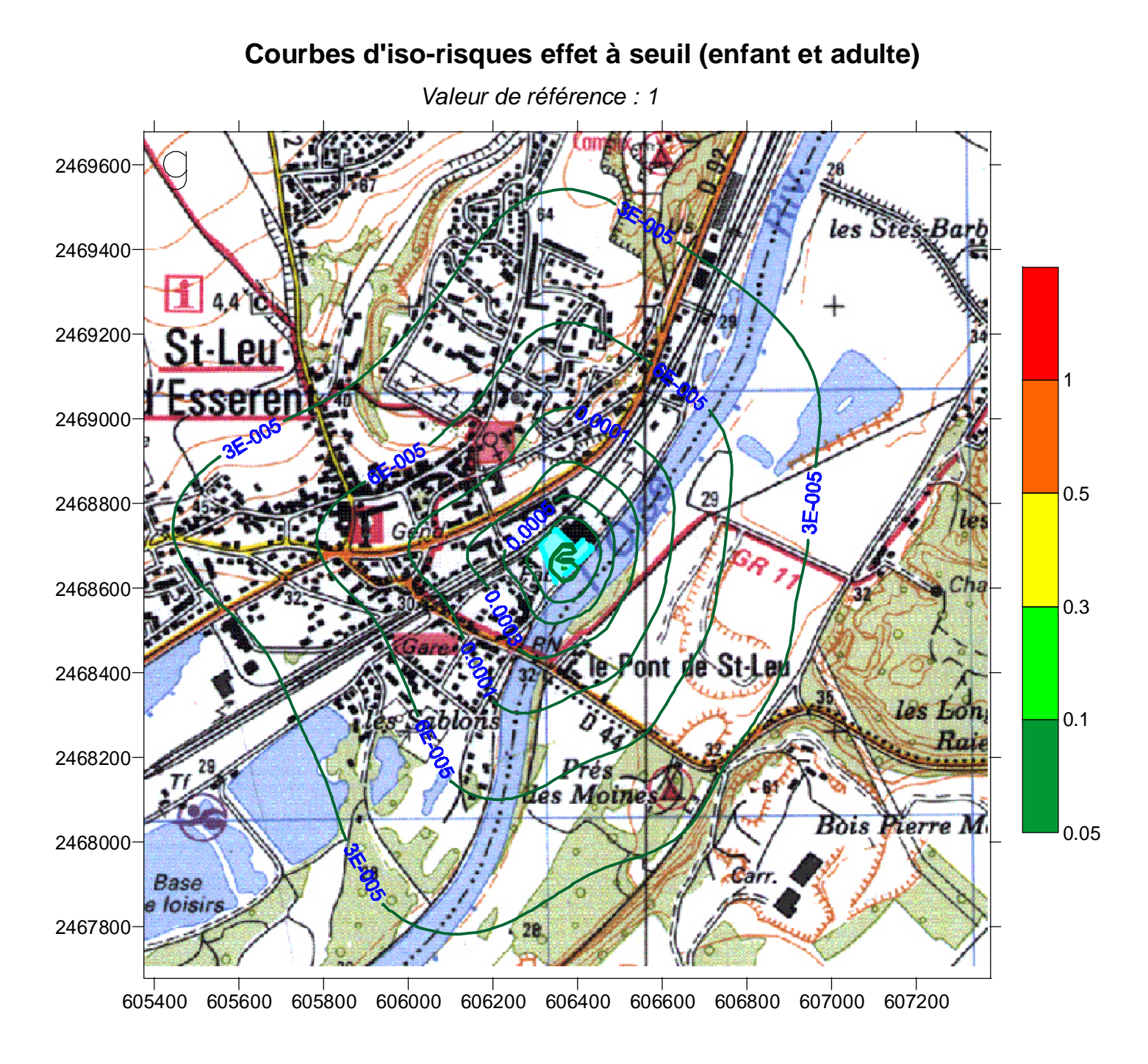

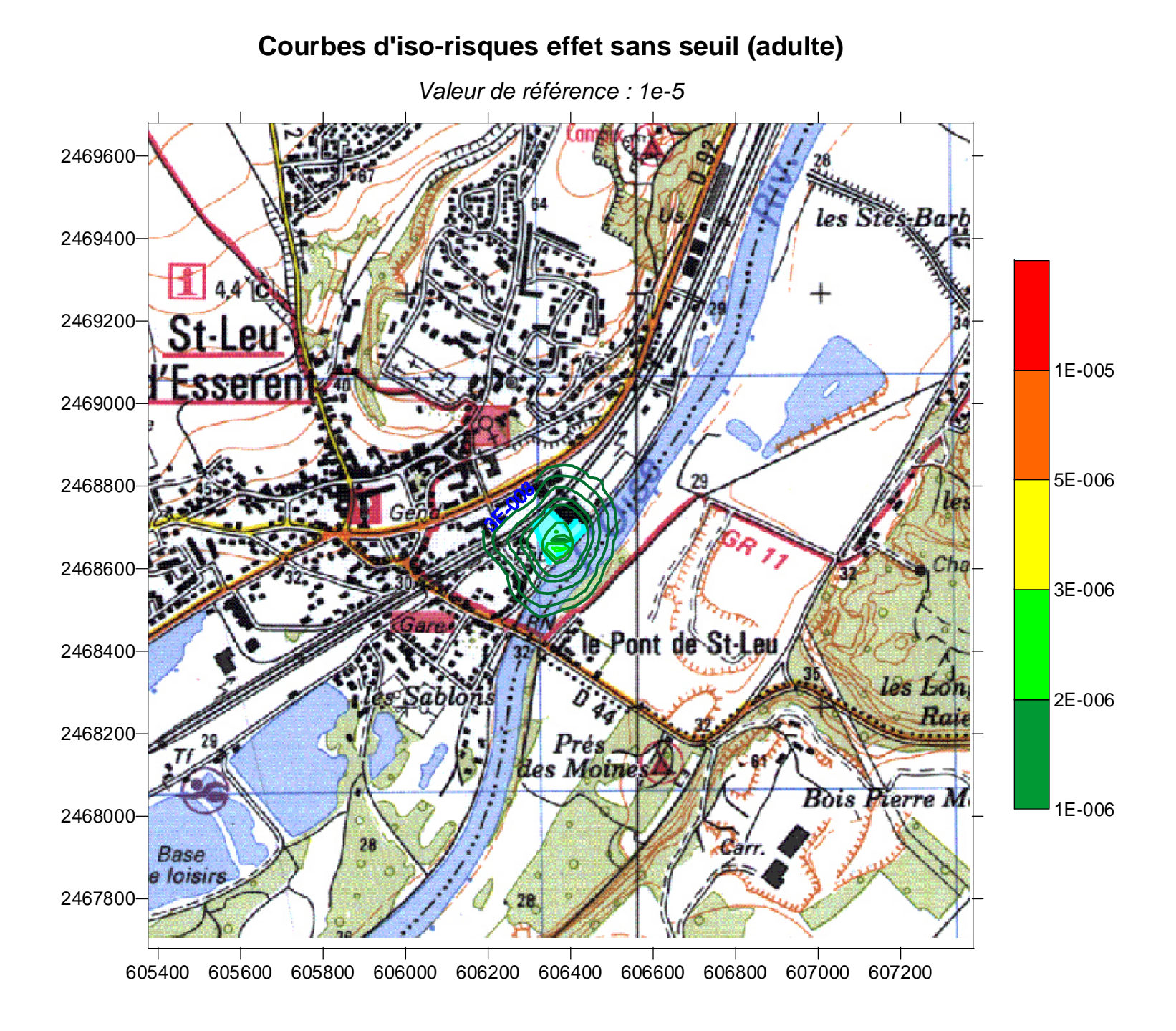

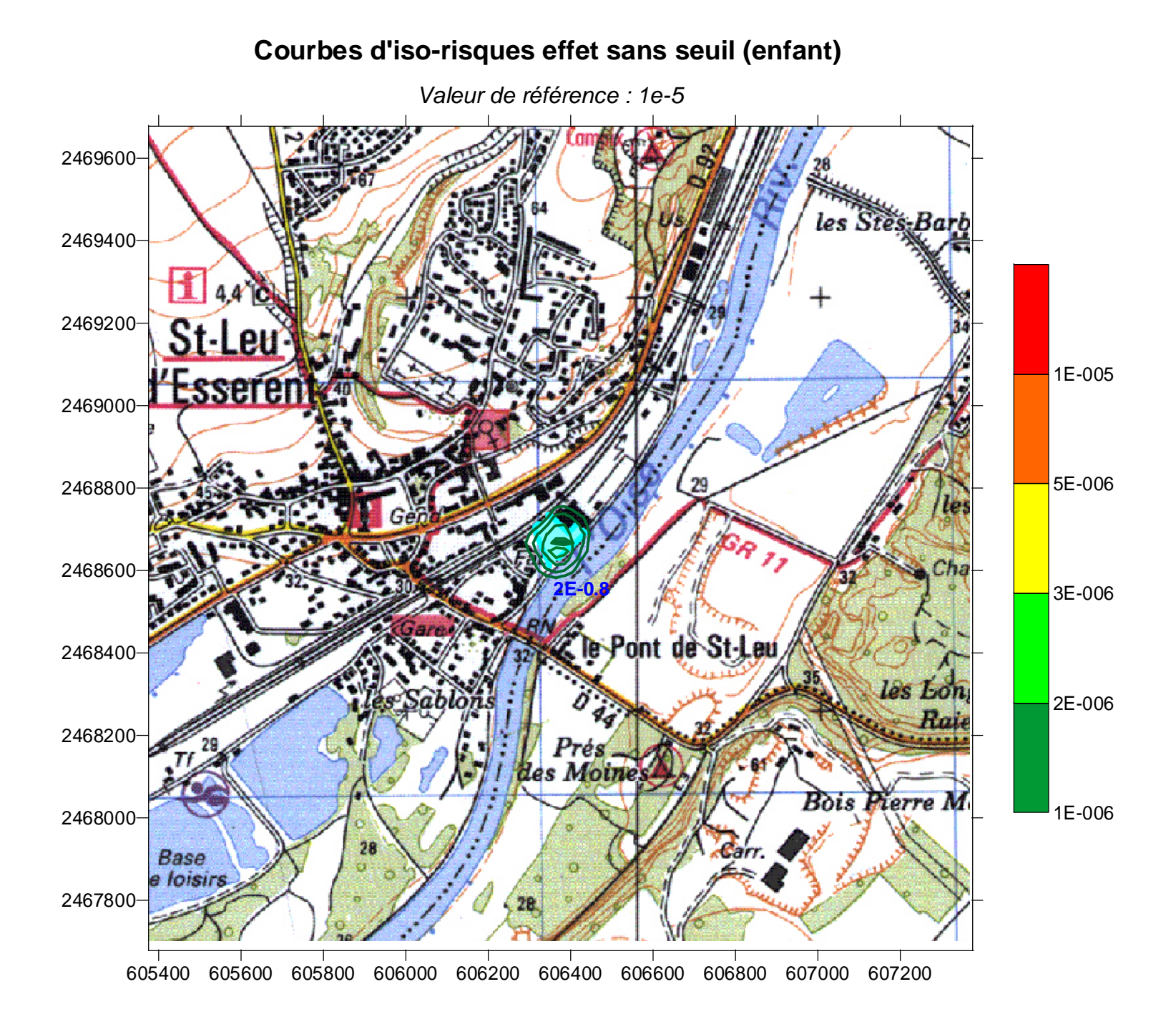